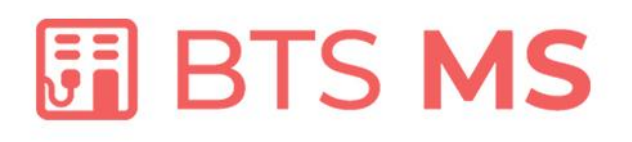

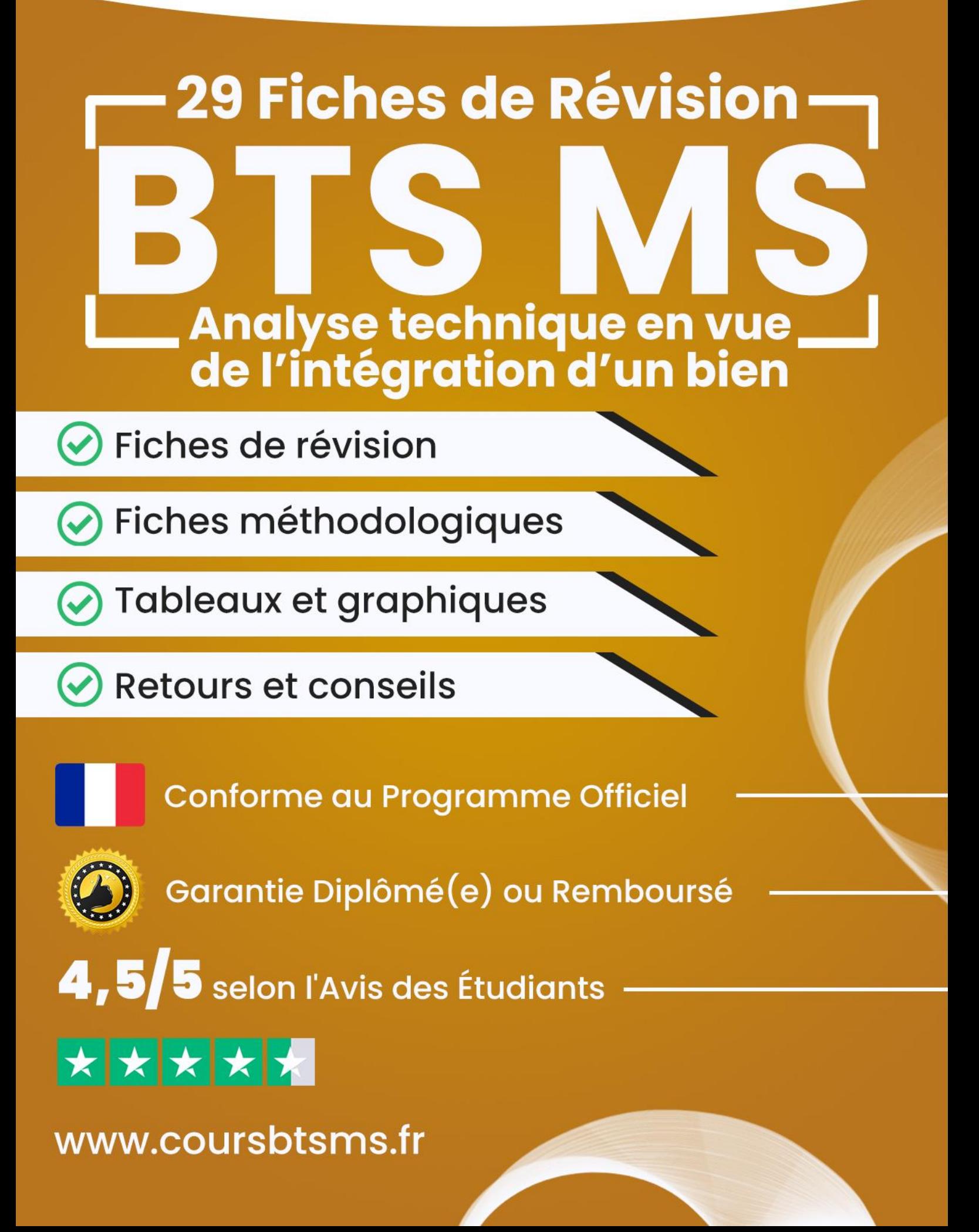

# **PrÈambule**

# **1. Le mot du formateur :**

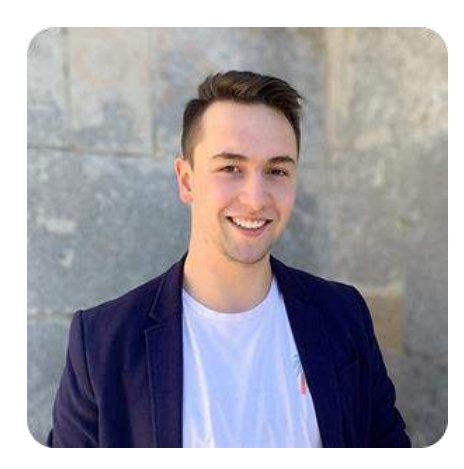

Hello, moi c'est **Théo Roussel**  $\binom{8}{2}$ 

D'abord, je tiens à te remercier de m'avoir fait confiance et d'avoir choisi [www.coursbtsms.fr.](http://www.coursbtsms.fr/)

Si tu lis ces quelques lignes, saches que tu as déjà fait le choix de la **rÈussite**.

Dans cet E-Book, tu découvriras comment j'ai obtenu mon BTS Maintenance des Systèmes (MS) avec une moyenne de 16.31/20 grâce à ces fiches de révisions.

# **2. Pour aller beaucoup plus loin :**

Si tu lis ces quelques lignes, c'est que tu as déjà fait le choix de la réussite, félicitations à toi.

En effet, tu as probablement déjà pu accéder aux [109 Fiches de RÈvision](https://coursbtsms.fr/fiches-de-revision) et nous t'en remercions.

Vous avez été très nombreux à nous demander de créer une *formation 100% vidéo* axée sur l'apprentissage de manière efficace de toutes les informations et notions à connaître.

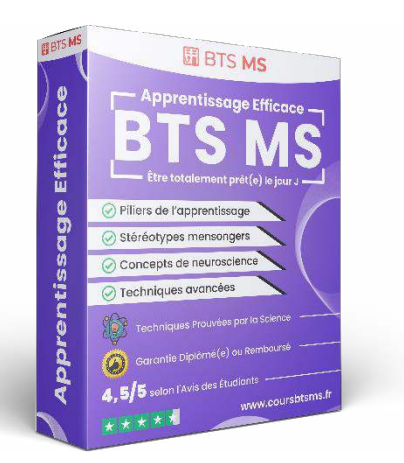

Chose promise, chose due : Nous avons créé cette formation unique composée de 5 **modules ultra-complets** afin de vous aider, à la fois dans vos révisions en BTS MS, mais également pour toute la vie.

En effet, dans cette formation vidéo de **plus d'1h20 de contenu ultra-ciblé**, nous abordons différentes notions sur l'apprentissage de manière très efficace. Oubliez les "séances de révision" de 8h d'affilés qui ne fonctionnent pas, adoptez plutôt des vraies techniques d'apprentissages **totalement prouvées par la neuroscience**.

# **3. Contenu de la formation vidÈo :**

#### **Cette formation est divisée en 5 modules :**

- 1. **Module 1 Principes de base de l'apprentissage (21 min) :** Une introduction globale sur l'apprentissage.
- 2. **Module 2 StÈrÈotypes mensongers et mythes concernant l'apprentissage (12 min) :** Pour démystifier ce qui est vrai du faux.
- 3. **Module 3 Piliers nÈcessaires pour optimiser le processus de l'apprentissage (12**  min) : Pour acquérir les fondations nécessaires au changement.
- 4. **Module 4 Point de vue de la neuroscience (18 min) :** Pour comprendre et appliquer la neuroscience à sa guise.
- 5. Module 5 Différentes techniques d'apprentissage avancées (17 min) : Pour avoir un plan d'action complet étape par étape.
- 6. **Bonus -** Conseils personnalisés, retours d'expérience et recommandation de livres : Pour obtenir tous nos conseils pour apprendre mieux et plus efficacement.

Découvrir Apprentissage Efficace

# **E4 : Analyse du projet et de son contexte**

### **PrÈsentation de l'Èpreuve :**

L'épreuve E4 « Analyse technique en vue de l'intégration d'un bien » est une épreuve disposant d'un coefficient de 6, ce qui représente environ 22 % de la note finale.

Cette épreuve E4 se déroule sous forme ponctuelle écrite au travers d'un examen d'une durée de 4 heures.

Cette épreuve vérifie si tu es capable d'analyser de manière technique un projet dans son ensemble en utilisant tes connaissances scientifiques, techniques et juridiques.

Cette épreuve se repose sur un dossier relatif à un système technique pluritechnologique. Ce système est décrit par une mise en situation dans l'environnement, un extrait du cahier des charges et/ou un extrait du dossier technique du constructeur.

#### **Conseil :**

L'épreuve E4 « Analyse technique en vue de l'intégration d'un bien » est une épreuve cruciale pour réussir le BTS MS.

En effet, elle compte pour 22 % de la note finale, ce qui signifie que ces points peuvent être déterminants pour l'obtention du diplôme. Il est donc essentiel de ne pas la négliger et de disposer des bonnes clés pour réussir avec facilité.

Pour la réussir, n'hésite pas à t'entraîner grâce aux annales d'épreuves pour être sûr d'être prêt(e) à 100 % et à redoubler tes efforts pour maîtriser les notions-clés pour cette Èpreuve.

Cela signifie prendre le temps de réfléchir aux questions posées, d'analyser les informations disponibles, de proposer des solutions argumentées et de savoir traiter de cas spécifiques (étude de cas, analyse à effectuer, système de production, système éolien, système énergétique, système fluidique, etc.) le jour J.

# **Table des matières**

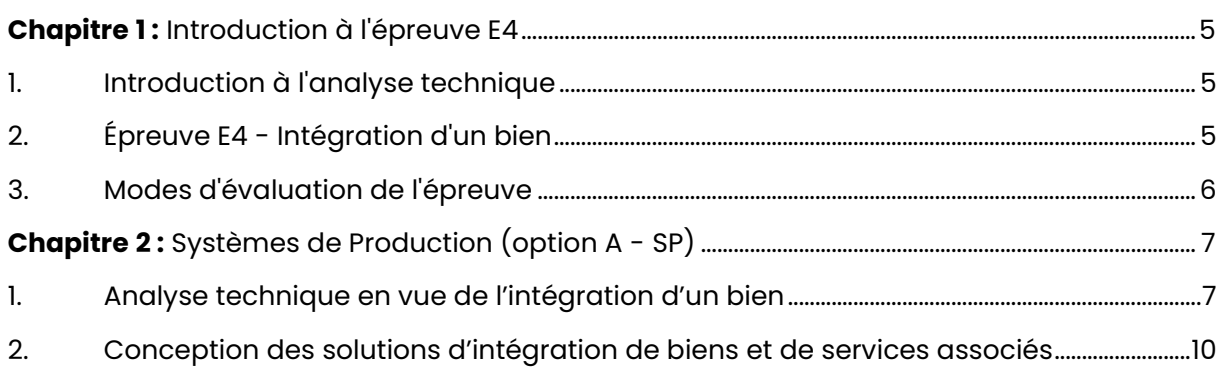

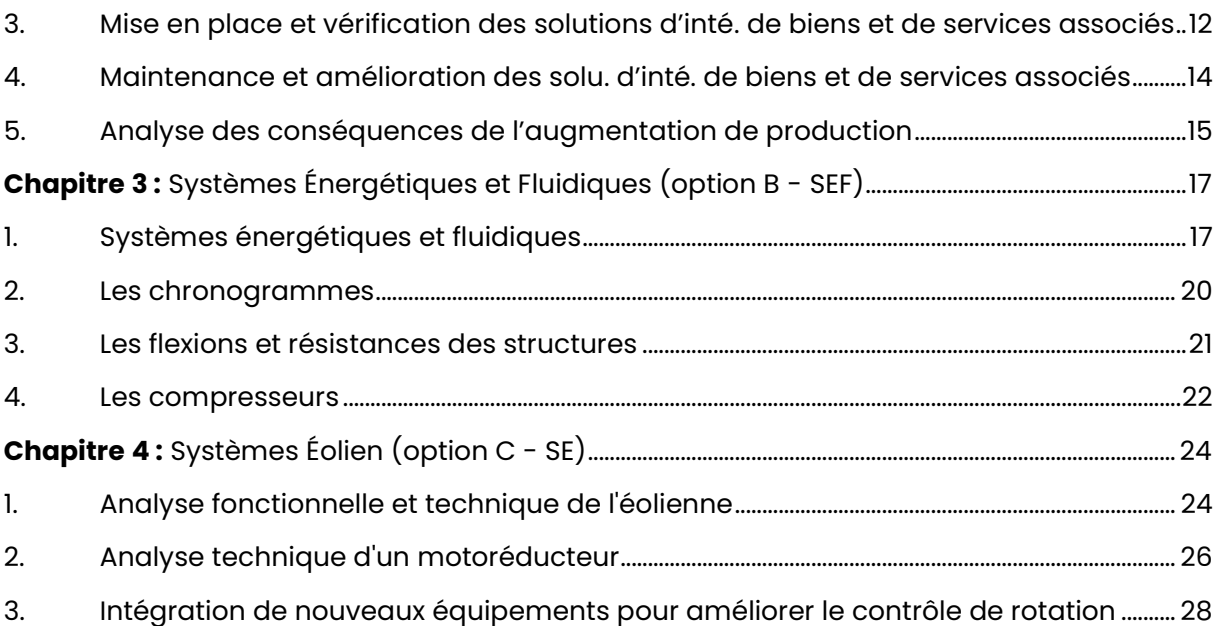

# <span id="page-5-0"></span>**Chapitre 1:** Introduction à l'épreuve E4

# <span id="page-5-1"></span>1. Introduction à l'analyse technique :

#### Compréhension de l'organisation fonctionnelle, structurelle et temporelle :

L'analyse technique vise à comprendre l'organisation d'un bien d'un point de vue fonctionnel, structurel et temporel. Cela implique d'analyser comment le bien est conçu pour remplir sa fonction, quels sont ses composants et comment ils interagissent entre eux. De plus, il faut prendre en compte le facteur temps dans l'analyse, en comprenant comment le bien évolue dans le temps et comment ses différentes parties interagissent à différentes étapes.

#### Identification et caractérisation de la chaîne d'énergie :

La chaîne d'énergie d'un bien fait référence aux différents éléments qui permettent de générer, transmettre et utiliser l'énergie nécessaire au bon fonctionnement du bien. Dans cette analyse, il est essentiel d'identifier les différentes sources d'énergie utilisées, les dispositifs de conversion et de transmission de l'énergie, ainsi que les éléments qui la consomment pour effectuer le travail requis.

#### Identification et caractérisation de la chaîne d'information :

La chaîne d'information d'un bien désigne les éléments qui permettent la transmission et le traitement des informations nécessaires à son fonctionnement. Il s'agit d'analyser les capteurs, les systèmes de mesure, les dispositifs de contrôle et de commande, ainsi que les interfaces utilisées pour échanger des informations avec l'utilisateur ou d'autres systèmes. Comprendre cette chaîne d'information est essentiel pour assurer une intégration efficace du bien.

# <span id="page-5-2"></span>2. Épreuve E4 - Intégration d'un bien:

#### Objectif de l'épreuve E4 :

L'épreuve E4 de l'unité 4 a pour objectif de mettre les candidats en situation de réaliser tout ou partie des tâches liées à l'activité du pôle 4, qui est l'intégration d'un bien. Les candidats auront l'occasion de mettre en pratique les compétences acquises en analysant l'organisation fonctionnelle, structurelle et temporelle d'un bien, ainsi qu'en caractérisant sa chaîne de puissance et d'information.

#### **Contenu de l'épreuve :**

L'épreuve E4 repose sur un dossier technique relatif à un système technique spécifique. Ce dossier comprendra des informations sur la mise en situation du système dans son environnement, un extrait du cahier des charges et un extrait du dossier technique du constructeur. Selon l'option choisie, le système technique pourra être commun à plusieurs options ou spécifique à une option particulière.

Les candidats seront évalués sur leur capacité à contribuer à la prise en compte des contraintes de maintenance lors de l'intégration du bien (T4.1), ainsi qu'à préparer, participer à la réception, à l'installation et à la mise en service du nouveau bien (T4.2).

# <span id="page-6-0"></span>**3. Modes d'Èvaluation de l'Èpreuve :**

### **…valuation ponctuelle Ècrite :**

L'évaluation ponctuelle écrite de l'épreuve E4 a une durée de 4 heures. Elle se déroule sous la forme d'une épreuve écrite où les candidats devront répondre à des questions en utilisant leurs connaissances et compétences acquises. La correction de cette épreuve se fera en se basant sur une fiche nationale d'évaluation des compétences établie par l'inspection générale de l'Éducation, du Sport et de la Recherche.

## **Contrôle en cours de formation :**

Le contrôle en cours de formation consiste en un suivi continu des acquis des candidats tout au long de leur formation. Les situations de formation sont étudiées pour évaluer les compétences acquises par les candidats. Un bilan de compétences est réalisé pour chaque candidat, incluant l'inventaire et l'évaluation des tâches effectuées. Ce bilan permet de positionner le candidat sur la grille nationale d'évaluation de l'épreuve.

L'évaluation en cours de formation s'appuie sur le suivi et le bilan des compétences visées par l'épreuve. Le candidat sera évalué sur la durée significative des situations de formation, sans dépasser 4 heures. Un dossier contenant le suivi, le bilan de compétences, les études de cas réalisées, la description des moyens matériels et des documents utilisés sera constitué pour chaque candidat.

# <span id="page-7-0"></span>**Chapitre 2:** Systèmes de Production (option A - SP)

# <span id="page-7-1"></span>**1. Analyse technique en vue de l'intégration d'un bien :**

## **Qu'est-ce que l'analyse technique ?**

L'analyse technique en vue de l'intégration d'un bien permet d'identifier les besoins, les contraintes et les solutions pour l'intégration du bien dans le système existant.

Cette analyse doit prendre en compte les aspects techniques, économiques et humains afin d'assurer une intégration optimale et une performance accrue du système de production.

## **Analyse du circuit de puissance :**

L'analyse du circuit de puissance permet de vérifier que le système électrique existant est en mesure de supporter les besoins énergétiques du nouveau bien à intégrer.

Il faut vérifier la compatibilité des caractéristiques électriques du bien avec celles de l'alimentation électrique existante.

Cette analyse permet également d'identifier les besoins en termes de dimensionnement des protections électriques nécessaires à la sécurité des opérateurs et des équipements.

# **Vérification de la compatibilité des caractéristiques électriques :**

Pour vérifier la compatibilité des caractéristiques électriques, on peut utiliser les formules suivantes :

- Puissance électrique  $(P)$  = Tension électrique  $(U)$  x Intensité électrique  $(I)$ ;
- Impédance  $(Z)$  = Tension électrique  $(U)$  / Intensité électrique  $(I)$ ;
- Courant de court-circuit (Icc) = Tension de court-circuit (Ucc) / Impédance (Z)

#### **Analyse du circuit de commande :**

L'analyse du circuit de commande permet de vérifier que le système de commande existant est en mesure de piloter le nouveau bien à intégrer.

Il faut vérifier la compatibilité des caractéristiques électriques et électroniques du bien avec celles du système de commande existant.

Cette analyse permet Ègalement d'identifier les besoins en termes de dimensionnement des protections nécessaires à la sécurité des opérateurs et des équipements.

#### **Exemple :**

Pour l'intégration d'une nouvelle ensacheuse dans une ligne de production existante, il faut vérifier que l'alimentation électrique et le système de commande existants sont en mesure de supporter les besoins énergétiques et de commande de la nouvelle ensacheuse.

#### **CaractÈristiques Èlectriques de la nouvelle ensacheuse :**

Les caractéristiques électriques de la nouvelle ensacheuse sont les suivantes :

- Tension d'alimentation 380 V ;
- Intensité nominale 30 A ;
- Puissance nominale 15 kW.

Il faut vérifier que l'alimentation électrique existante est capable de fournir une tension stable de 380 V et une intensité suffisante de 30 A pour alimenter la nouvelle ensacheuse.

Il est également nécessaire de vérifier que le système de commande existant est en mesure de piloter les différents composants électriques et électroniques de la nouvelle ensacheuse (moteur, capteurs, actionneurs).

# **Conception des solutions d'intégration de biens et de services associés :**

La conception des solutions d'intégration de biens et de services associés consiste à élaborer des solutions techniques répondant aux besoins identifiés lors de l'analyse technique.

Cette conception doit prendre en compte les aspects techniques, économiques et humains afin d'assurer une intégration optimale et une performance accrue du système de production.

# **Concevoir une solution d'intégration :**

Pour concevoir les solutions d'intégration, on peut utiliser les formules suivantes :

- Débit  $(Q)$  = Surface de la section transversale  $(S)$  x Vitesse de l'écoulement  $(V)$ ;
- Puissance  $(P)$  = Couple  $(C)$  x Vitesse angulaire  $(\omega)$ ;
- Rendement  $(\eta)$  = Puissance utile / Puissance consommée

#### **Exemple :**

Pour l'intÈgration d'une nouvelle ensacheuse dans une ligne de production existante, la conception des solutions d'intégration doit permettre de définir les équipements et les matériels nécessaires à l'intégration de la nouvelle ensacheuse, comme :

- Les convoyeurs,
- Les machines de remplissage,
- Les systèmes de contrôle qualité...

Il faut tenir compte de la capacité de la ligne de production existante et du débit de la nouvelle ensacheuse pour assurer une intégration optimale.

#### **Exemple :**

Si la capacité maximale de la ligne de production est de 1000 unités par heure et que la nouvelle ensacheuse a un débit de 200 unités par heure, il faudra prévoir un équipement de stockage tampon pour éviter les goulots d'étranglement et assurer une production continue.

#### Évaluation des coûts d'intéaration du bien **:**

L'évaluation des coûts d'intégration du bien permet de déterminer les investissements nécessaires pour l'intégration du bien dans le système de production existant.

Cette analyse permet également de déterminer le temps de retour sur investissement et la rentabilité de l'opération d'intégration.

## **Calcul des coûts d'intégration :**

Pour évaluer les coûts d'intégration, on peut utiliser les formules suivantes :

Coût total  $(CT)$  = Coût d'acquisition  $(CA)$  + Coût de mise en place  $(CM)$  + Coût de formation  $(CF)$  + Coût d'exploitation  $(CE)$ 

Temps de retour sur investissement (TRI) = Coût total / Flux de trésorerie généré par l'opération

Rentabilité  $(R)$  = (Flux de trésorerie généré par l'opération / Coût total) x 100%

#### **Exemple :**

Pour l'intégration d'une nouvelle ensacheuse dans une ligne de production existante, l'évaluation des coûts d'intégration doit permettre de déterminer le coût total de l'opération, y compris :

- Le coût d'acquisition de la nouvelle ensacheuse ;
- Le coût de mise en place ;
- Le coût de formation des opérateurs ;
- Le coût d'exploitation.

Si le coût d'acquisition de la nouvelle ensacheuse est de 50 000 euros, le coût de mise en place est de 10 000 euros, le coût de formation des opérateurs est de 5 000 euros et le coût d'exploitation annuel est de 20 000 euros, le coût total de l'opération sera :

 $CT = 50000 + 10000 + 5000 + 20000 = 85000$  euros

Pour déterminer le temps de retour sur investissement, il faut calculer le flux de trésorerie généré par l'opération.

#### **Calcul du flux de trésorerie :**

Si la production de la nouvelle ensacheuse permet de générer un flux de trésorerie de 30 000 euros par an, le temps de retour sur investissement sera :

TRI = 85 000 / 30 000 = 2,83 ans

#### **Calcul de la rentabilitÈ :**

Pour calculer la rentabilité de l'opération, on peut utiliser la formule suivante :

 $R = (Flux de trésorerie généré par l'opération / Coût total) x 100%$ 

### $R = (30000 / 85000) \times 100\% = 35,29\%$

Ces résultats permettront d'évaluer la rentabilité de l'opération d'intégration de la nouvelle ensacheuse dans la ligne de production existante et de prendre les décisions nécessaires en termes d'investissement et de gestion de production.

# <span id="page-10-0"></span>**2. Conception des solutions d'intégration de biens et de services associés :**

Cette étape implique la mise en place de solutions innovantes pour intégrer les différents biens et services nécessaires à la production et à la maintenance des équipements de production.

## **Aspects importants de la conception de solutions d'intÈgration :**

Parmi les aspects importants de la conception de solutions d'intégration, on peut citer :

- L'analyse des conséquences de l'augmentation de la production ;
- L'étude de l'augmentation de la disponibilité des équipements de production ;
- L'étude de l'augmentation de la cadence de production ;
- L'implantation d'une nouvelle ligne de production ;
- L'analyse technique en vue de l'intégration d'un bien ;
- La conception d'un système de supervision ;
- La conception d'un système de réquiation ;
- La mise en place et la vérification des solutions d'intégration ;
- La maintenance préventive ;
- La maintenance corrective et l'amélioration des solutions d'intégration.

#### **Analyse des consÈquences de l'augmentation de production :**

L'augmentation de la production peut avoir des conséquences importantes sur :

- La cadence de production ;
- Le temps de fonctionnement requis ;
- La possibilité de répondre à l'augmentation de la production et les contraintes de travail de nuit pour le personnel de maintenance.

#### **Calcul du temps de fonctionnement requis pour une production :**

Pour calculer le temps de fonctionnement requis pour la production de 200 millions de sachets, on peut utiliser la formule suivante :

Temps de fonctionnement requis = (nombre d'unités produites / cadence de production) x temps de cycle

 $O$ ù :

- Nombre d'unités produites = 200 millions ;
- Cadence de production = nombre d'unités produites / temps de cycle ;
- Temps de cycle = temps total pour produire une unitÈ.

#### Vérification de la possibilité de répondre à l'augmentation de 15% de la production :

Pour vérifier la possibilité de répondre à l'augmentation de 15% de la production, on peut utiliser la formule suivante :

Nouvelle cadence de production = ancienne cadence de production  $x$  (1 + taux d'augmentation)

Où:

• Taux d'augmentation = 15%

#### **…tude de l'augmentation de la disponibilitÈ des Èquipements de production :**

Pour augmenter la disponibilité des équipements de production, il faut utiliser des techniques de maintenance conditionnelle, comme l'analyseur de vibrations, pour détecter les défaillances avant qu'elles ne se produisent. Il est également important d'avoir une pÈriode d'anticipation suffisamment longue pour organiser la maintenance de manière efficace.

#### **Calcul de la nouvelle frÈquence de rotation :**

Pour calculer la nouvelle fréquence de rotation en tr.min-1 du moteur, on peut utiliser la formule suivante :

Nouvelle fréquence de rotation = Ancienne fréquence de rotation × (Nouvelle cadence de production / Ancienne cadence de production)

#### **…tude de l'augmentation de la cadence de production :**

Pour augmenter la cadence de production, il faut optimiser les déplacements des équipements de production et d'utiliser des moteurs adaptés à la fréquence de rotation maximale requise.

# Pour calculer la valeur de l'accélération entre les temps t1 et t2, on peut utiliser la **formule suivante :**

Accélération = (Vitesse finale - Vitesse initiale) / Temps

Pour calculer la durée du mouvement à vitesse constante pour le remplissage des sachets, on peut utiliser la formule suivante :

DurÈe du mouvement = Distance / Vitesse

Pour l'adaptation du moteur actuel à la fréquence de rotation maximale, il faut vérifier la compatibilité avec les caractéristiques électriques du moteur et de l'alimentation électrique.

#### **Implantation d'une nouvelle ligne de production :**

L'implantation d'une nouvelle ligne de production nécessite une étude approfondie de l'alimentation électrique existante et du dimensionnement de l'alimentation principale. Il est également important de tenir compte des différentes normes et réglementations en matière d'alimentation électrique et de sécurité. Pour calculer la nouvelle puissance apparente demandée au transformateur, on peut utiliser la formule suivante :

Nouvelle puissance apparente = (Puissance active x cos  $\varphi$ ) / (Facteur de puissance)

## **Conception des solutions d'intégration de biens et de services associés :**

La conception de solutions d'intégration de biens et de services associés implique l'analyse du circuit de puissance et du circuit de commande des équipements de production.

Il est également important d'étudier les systèmes de verrouillage et de collage des cartons pour améliorer la fiabilité et la performance de la production. La conception de systèmes de supervision et de régulation permet d'optimiser la gestion des équipements de production.

## **Mise en place et vérification des solutions d'intégration de biens et de services associés :**

La mise en place des solutions d'intégration de biens et de services associés implique l'installation et la configuration des différents équipements, ainsi que la mise en place des protocoles de communication.

La vérification des solutions d'intégration implique la mise en place de tests pour s'assurer du bon fonctionnement des équipements.

# **Maintenance et amÈlioration des solutions d'intÈgration de biens et de services associÈs :**

La maintenance préventive permet de prévenir les pannes et de garantir une disponibilité optimale des équipements de production.

La maintenance corrective permet de diagnostiquer et de réparer les pannes rapidement. L'amélioration des solutions d'intégration permet d'optimiser la performance et la fiabilité des équipements de production.

# <span id="page-12-0"></span>**3. Mise en place et vérification des solutions d'intégration de biens et**  de services associés :

Pour augmenter la cadence de production, il est important d'optimiser les déplacements des équipements de production et de réduire les temps de cycle. Le temps écoulé pour un aller-retour du chariot peut être calculé en utilisant la formule suivante :

#### Calcul du temps écoulé pour un aller-retour du chariot :

Temps écoulé pour un aller-retour du chariot =  $2 \times$  (Longueur du trajet du chariot / Vitesse du chariot)

 $O$ Ù  $\cdot$ 

- Longueur du trajet du chariot = 10 mètres,
- $\bullet$  Vitesse du chariot = 1 mètre par seconde.

Temps écoulé pour un aller-retour du chariot =  $2 \times (10 / 1) = 20$  secondes

## **Calcul de la nouvelle fréquence de rotation du moteur :**

Pour augmenter la cadence de production, il est également nécessaire d'adapter la fréquence de rotation du moteur au retour du chariot. La nouvelle fréquence de rotation en tr.min-1 du moteur peut être calculée en utilisant la formule suivante :

Nouvelle fréquence de rotation = Ancienne fréquence de rotation × (nouvelle cadence de production / ancienne cadence de production)

Où:

- $\bullet$  Ancienne fréquence de rotation = 300 tr.min-1;
- Nouvelle cadence de production = ancienne cadence de production x  $(1 + t)$ d'augmentation) = 660 sachets par minute ;
- Ancienne cadence de production = 600 sachets par minute.

Nouvelle fréquence de rotation =  $300 \times (660 / 600) = 330$  tr.min-1

Il faut s'assurer que le moteur actuel est capable de fonctionner à cette nouvelle fréquence de rotation maximale. Si ce n'est pas le cas, il sera nécessaire de remplacer le moteur.

### **…tude de l'implantation d'une nouvelle ligne de production :**

Lors de l'implantation d'une nouvelle ligne de production, il est important d'étudier l'alimentation électrique disponible pour la nouvelle installation. Le calcul de la nouvelle puissance apparente demandée au transformateur peut être effectué en utilisant la formule suivante :

Puissance apparente demandée = (Puissance active / Cos phi)  $\times$  (1 / Rendement du transformateur)

 $O$ ù $\cdot$ 

- Puissance active = 100 kW ;
- Cos phi =  $0.9$  (facteur de puissance) ;
- Rendement du transformateur = 0,98.

Puissance apparente demandée =  $(100 / 0.9)$  x  $(1 / 0.98)$  = 114.94 kVA

Il est également important de prendre en compte les contraintes liées à la tension d'entrée et à la haute tension.

Dans ce cas, il peut être nécessaire de couper l'artère dans la distribution pour réduire la tension d'entrée et assurer la sécurité des opérateurs. Il est également important de s'assurer que les personnes qui accËdent au local du poste de livraison disposent de l'habilitation nécessaire

# <span id="page-14-0"></span>**4. Maintenance et amélioration des solutions d'intégration de biens et**  de services associés :

#### La maintenance préventive :

Dans la maintenance préventive, il faut déterminer la fréquence à laquelle les équipements doivent être entretenus pour éviter les pannes et prolonger leur durée de vie.

# **Calcul de la frÈquence de maintenance prÈventive :**

Fréquence de maintenance préventive = Temps entre deux pannes / Nombre de cycles de production

 $O\grave{u}$ :

- Temps entre deux pannes est le temps moyen entre deux pannes successives d'un équipement, exprimé en heures ;
- Nombre de cycles de production est le nombre de cycles de production par heure pour cet équipement.

Supposons que le temps entre deux pannes d'un équipement soit de 1000 heures et que le nombre de cycles de production par heure soit de 10. La fréquence de maintenance préventive pour cet équipement sera alors de :

Fréquence de maintenance préventive =  $1000 / 10 = 100$  heures

# **Calcul du coût de la panne :**

Dans la maintenance corrective, il faut déterminer le coût de la panne pour décider s'il est rentable de réparer l'équipement ou de le remplacer. Pour cela, la formule suivante peut être utilisée :

Coût de la panne = Coût de la production perdue + Coût de la main-d'œuvre + Coût des pièces détachées

Supposons que le coût de la production perdue soit de 5000 €, que le coût de la maind'œuvre soit de 1000 € et que le coût des pièces détachées soit de 500 €. Le coût total de la panne sera alors de :

Coût de la panne = 5000 + 1000 + 500 = 6500 €

En comparant ce coût avec le coût de remplacement de l'équipement, il est possible de décider s'il est rentable de réparer l'équipement ou de le remplacer.

# **Calcul de la capacité de production maximale :**

Dans l'étude de l'implantation d'une nouvelle ligne de production, il faut déterminer la capacité de production maximale de la ligne. Pour cela, la formule suivante peut être utilisée :

Capacité de production maximale = Temps disponible pour la production / Temps de cycle

 $O$ Ù:

- Temps disponible pour la production est le temps total disponible pour la production par jour, exprimé en heures ;
- Temps de cycle est le temps nécessaire pour produire une pièce ou un lot de pièces.

# **Calcul de la capacité de production maximale :**

Supposons que le temps disponible pour la production par jour soit de 8 heures et que le temps de cycle soit de 1 minute. La capacité de production maximale sera alors de :

Capacité de production maximale =  $(8 \times 60)$  / 1 = 480 pièces par jour

# <span id="page-15-0"></span>**5. Analyse des conséquences de l'augmentation de production :**

L'augmentation de production est une stratégie souvent mise en place par les entreprises pour répondre à la demande croissante de leurs clients. Cependant, cette augmentation de production peut avoir des conséquences sur l'ensemble du système de production, notamment sur la cadence de production, le temps de fonctionnement requis, les contraintes de travail et les coûts de production.

Dans ce contexte, l'analyse des conséquences de l'augmentation de production est cruciale pour optimiser le processus et garantir la qualité des produits.

# **Cadence de production de la ligne de production en sachet :**

La cadence de production est le nombre de sachets produits par minute. Pour calculer la cadence de production de la ligne de production en sachet, il est possible d'utiliser la formule suivante :

#### **Calcul de la cadence de production des sachets :**

Cadence de production = Quantité de sachets produits  $/$  Temps de production

Supposons que la ligne de production en sachet produise 400 sachets par minute. La cadence de production sera alors de :

Cadence de production = 400 sachets / Minute

# **Calcul du temps de fonctionnement requis pour la production de 200 millions de sachets :**

Le temps de fonctionnement requis est le temps nécessaire pour produire 200 millions de sachets. Pour calculer ce temps, il est possible d'utiliser la formule suivante :

Temps de fonctionnement requis = Quantité de sachets produits / Cadence de production

Supposons que nous devions produire 200 millions de sachets en utilisant une cadence de production de 400 sachets par minute. Le temps de fonctionnement requis sera alors de :

Temps de fonctionnement requis = (200 000 000 sachets / 400 sachets par minute) / (60 minutes par heure × 24 heures par jour)

Temps de fonctionnement requis = 694,4 jours

Il faudra donc un peu plus de 1 an et 10 mois pour produire 200 millions de sachets à une cadence de production de 400 sachets par minute.

#### **Nouveau temps de fonctionnement requis pour augmenter la production :**

Pour atteindre l'objectif d'augmentation de 15% de la production, il est nécessaire d'augmenter la cadence de production. Pour calculer le nouveau temps de fonctionnement requis, il est possible d'utiliser la formule suivante :

Nouveau temps de fonctionnement requis = Quantité de sachets produits / Nouvelle cadence de production

Supposons que nous devions produire 200 millions de sachets avec une augmentation de 15% de la production, ce qui correspond à une cadence de production de 460 sachets par minute. Le nouveau temps de fonctionnement requis sera alors de :

Nouveau temps de fonctionnement requis = (200 000 000 sachets / 460 sachets par minute) / (60 minutes par heure × 24 heures par jour)

Nouveau temps de fonctionnement requis = 604,4 jours

Il faudra donc environ 8 mois de plus pour produire 200 millions de sachets à une cadence de production de 460 sachets par minute.

# <span id="page-17-0"></span>**Chapitre 3 :** Systèmes Énergétiques et Fluidiques (option B - SEF)

# <span id="page-17-1"></span>**1. SystËmes ÈnergÈtiques et fluidiques :**

#### Principes de fonctionnement des réseaux électriques :

Les réseaux électriques sont des systèmes complexes qui permettent de distribuer l'électricité depuis les centrales de production jusqu'aux consommateurs. L

### **…lÈments constitutifs d'un rÈseau Èlectrique :**

Les principaux éléments constitutifs d'un réseau électrique sont :

- Les lignes de transport et de distribution ;
- Les transformateurs ;
- Les disjoncteurs ;
- Les rÈgulateurs de tension ;
- Les compteurs électriques.

#### **Calcul de la puissance Èlectrique :**

La puissance électrique transmise dans le réseau est mesurée en watts (W) ou en kilowatts (kW), et la tension électrique est mesurée en volts (V). La relation entre la puissance, la tension et l'intensité du courant électrique est donnée par la formule :

 $P = U \times I$ 

Où P est la puissance en watts, U est la tension en volts et I est l'intensité du courant en ampères (A).

#### **Tension nominale en Europe :**

Le réseau électrique est conçu pour fonctionner à une tension et une fréquence spécifique. En Europe, la tension nominale du réseau électrique est généralement de 230 volts en courant alternatif (CA), avec une fréquence de 50 Hz.

Pour assurer une alimentation fiable et stable, le réseau électrique est équipé de dispositifs de protection et de régulation.

#### **Les disjoncteurs :**

Les disjoncteurs sont des dispositifs de protection qui interrompent le courant électrique en cas de surcharge ou de court-circuit. Les régulateurs de tension sont des dispositifs qui ajustent la tension électrique afin de maintenir une tension constante sur le réseau.

#### **Couplage triangle et étoile :**

Le couplage triangle-étoile est une technique utilisée pour connecter des moteurs électriques à des réseaux électriques triphasés.

Le couplage permet de modifier la tension et le courant d'entrée dans le moteur, ce qui peut affecter sa puissance et son rendement.

Dans le couplage triangle, les trois phases du moteur sont connectées en série pour former une boucle fermée en forme de triangle, permettant d'obtenir une tension de ligne plus élevée que la tension de phase, ce qui peut augmenter la puissance du moteur.

Dans le couplage étoile, les trois phases sont connectées en forme d'étoile. Cela permet d'obtenir une tension de phase plus élevée que la tension de ligne, ce qui peut améliorer le rendement du moteur.

## **Relation entre la tension de ligne (VL) et la tension de phase (VP) :**

La relation mathématique entre la tension de ligne (VL) et la tension de phase (VP) dans les deux types de couplage est la suivante :

 $VL = VP x \sqrt{3}$  (pour le couplage triangle)  $VP = VL / \sqrt{3}$  (pour le couplage étoile)

#### **Exemple :**

Si la tension de ligne est de 400 volts, la tension de phase dans un couplage étoile sera de 400  $/\sqrt{3}$  = 230 volts, tandis que la tension de phase dans un couplage triangle sera de 400 x  $\sqrt{3}$  = 692 volts.

#### **Calcul des courants assignÈs :**

Le calcul des courants assignés est une étape essentielle dans la conception et l'installation des réseaux électriques.

Les courants assignés correspondent aux courants maximum admissibles dans les différents éléments du réseau, comme :

- Les câbles :
- Les transformateurs ;
- Les disjoncteurs.

#### **Calcul des courants assignés :**

Pour calculer les courants assignés, il faut prendre en compte plusieurs facteurs comme :

- La puissance du générateur ;
- La tension de fonctionnement ;
- La résistance et l'impédance des câbles ;
- La charge connectée.

#### **Formule pour calculer le courant assignÈ :**

La formule de base pour calculer le courant assigné est la suivante :

$$
I = P / (sqrt(3) * V * cos(phi))
$$

 $O\hat{u}$ :

- $\bullet$  lest le courant assigné en ampères  $(A)$  ;
- P est la puissance en kilowatts (kW) ;
- $V$  est la tension en volts  $(V)$  ;
- $\bullet$  cos(phi) est le facteur de puissance (sans unité);
- sqrt(3) est la racine carrée de 3 (facteur de correction pour les réseaux triphasés).

#### **Exemple:**

Pour un générateur de 500 kW, une tension de 400 V, un facteur de puissance de 0,8 et un réseau triphasé, le courant assigné sera :

 $I = 500 / (sqrt(3) * 400 * 0.8) = 906 A$ 

Il faut que les courants assignés calculés doivent être comparés aux courants admissibles des différents éléments du réseau afin de s'assurer de leur compatibilité.

Si le courant assigné est supérieur au courant admissible, il faudra alors ajuster la conception du réseau en augmentant par exemple la section des câbles ou en installant des équipements de protection supplémentaires.

#### **Démarrage des moteurs:**

Le démarrage des moteurs est une étape cruciale dans le fonctionnement des systèmes énergétiques. Les moteurs électriques nécessitent une surintensité initiale pour leur démarrage, ce qui peut causer des problèmes si cela n'est pas pris en compte.

#### Méthodes de démarrage des moteurs :

- · Démarrage direct : Le moteur est connecté directement au réseau électrique, ce qui peut causer une surcharge du réseau et des perturbations de tension. Cette méthode est généralement utilisée pour les moteurs de faible puissance ;
- Démarrage étoile-triangle : Cette méthode consiste à connecter les enroulements du moteur en étoile pendant le démarrage, puis en triangle une fois que le moteur est en marche. Cela permet de réduire la surintensité de démarrage et les perturbations du réseau électrique ;
- Démarrage progressif: Cette méthode utilise un variateur de fréquence pour augmenter progressivement la vitesse du moteur, réduisant ainsi la surintensité de démarrage et prolongeant la durée de vie du moteur.

#### Calcul des paramètres de démarrage des moteurs :

Pour calculer les paramètres de démarrage des moteurs, plusieurs formules peuvent être utilisées, comme :

- · Courant de démarrage = Courant assigné × Facteur de surcharge de démarrage ;
- $\bullet$  Temps de démarrage = Moment d'inertie du moteur / Couple de démarrage.

#### Fonctionnement des contacteurs et des disjoncteurs :

Les contacteurs sont des dispositifs électromagnétiques qui permettent de commander l'ouverture et la fermeture de circuits électriques.

Les principes de fonctionnement des contacteurs et des disjoncteurs sont basés sur l'utilisation d'électro-aimants et de contacts électriques.

Les contacteurs possèdent un électro-aimant qui, lorsqu'il est alimenté en courant, permet de fermer les contacts électriques du contacteur. De même, les disjoncteurs utilisent un Èlectro-aimant pour ouvrir les contacts en cas de surcharge / court-circuit.

#### **Exemple de calcul du courant assignÈ :**

Pour le calcul du courant assigné d'un contacteur, la formule est :

 $Ia = In \times k$ 

Où la est le courant assigné du contacteur, In est le courant nominal de l'équipement protégé et k est le coefficient de surcharge.

Pour le fonctionnement des disjoncteurs, il faut comprendre les différents seuils de protection.

#### Seuil de déclenchement magnétique :

Le seuil de déclenchement magnétique permet de couper automatiquement l'alimentation électrique en cas de surintensité.

#### **Seuil de dÈclenchement thermique :**

Le seuil de déclenchement thermique permet de protéger les équipements contre les surcharges prolongées.

# <span id="page-20-0"></span>**2. Les chronogrammes :**

#### **Elaboration d'un chronogramme :**

Les chronogrammes sont des représentations graphiques qui permettent de visualiser l'évolution d'un signal dans le temps. Ils sont très utiles en électronique et en électrotechnique pour étudier le fonctionnement des circuits électriques et des systèmes de commande.

#### **…tapes de l'Èlaboration d'un chronogramme :**

- 1. **Identifier le signal à représenter :** Il s'agit de déterminer le signal électrique qui sera ÈtudiÈ, par exemple la tension aux bornes d'un composant ou le courant qui circule dans un circuit ;
- 2. Choisir une échelle de temps : Il faut choisir une échelle de temps adaptée au signal étudié. Cette échelle permet de déterminer la durée d'un signal et sa périodicité éventuelle ;
- 3. **Tracer le chronogramme :** Le chronogramme est tracÈ en reportant les valeurs du signal en ordonnée et les instants en abscisse. Les valeurs sont souvent représentées en volts  $(V)$  ou en ampères  $(A)$  et les temps en secondes  $(s)$  ou en millisecondes (ms).

#### **Exemple :**

Voici un chronogramme représentant l'évolution de la tension aux bornes d'un condensateur lors de sa charge et de sa décharge :

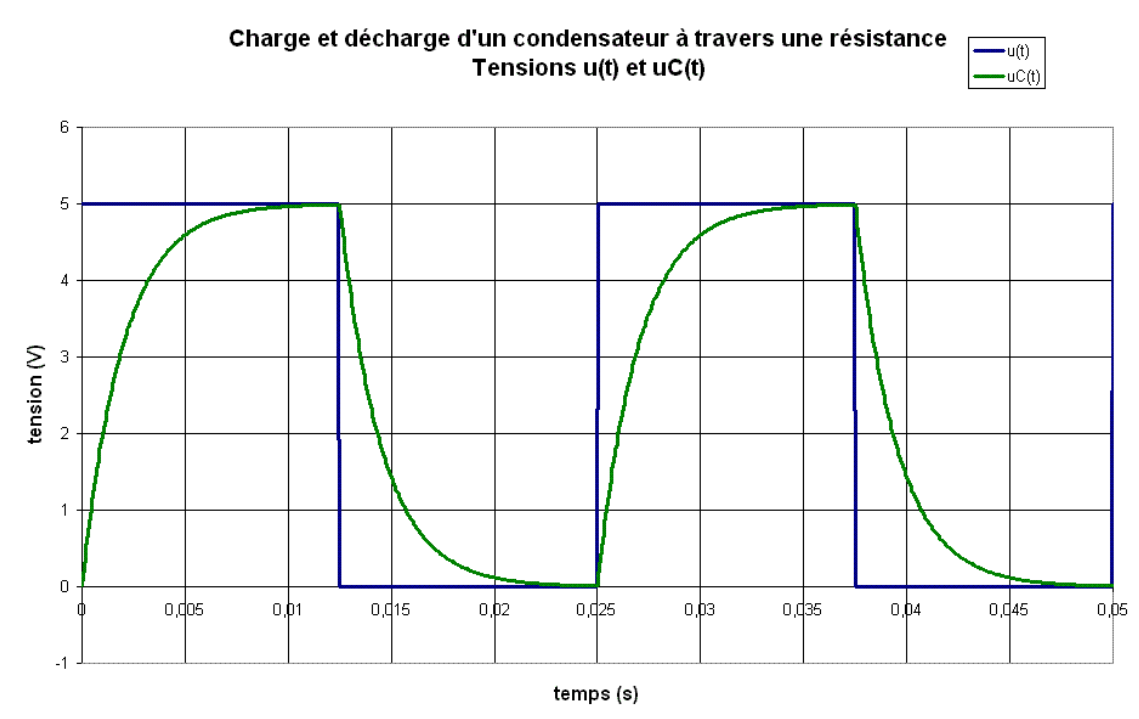

*Graphique de la charge et de la décharge d'un condensateur*

Sur ce graphique, on peut observer que la tension aux bornes du condensateur augmente progressivement lors de sa charge jusqu'à atteindre la valeur de la source de tension (ici 5V). Ensuite, lors de la décharge, la tension diminue progressivement jusqu'à atteindre 0V.

La périodicité du signal dépend des caractéristiques du circuit et notamment de la valeur de la résistance et du condensateur.

# <span id="page-21-0"></span>**3. Les flexions et rÈsistances des structures :**

Les flexions et résistances des structures sont des notions importantes en génie civil et mécanique des matériaux. La flexion est le phénomène par lequel une poutre ou un élément de structure est soumis à des contraintes qui le font fléchir. La résistance est la capacité d'un matériau à supporter ces contraintes sans se rompre.

#### **Calcul de la flexion :**

La flexion est calculée à l'aide de la formule suivante :

$$
M = F \times L
$$

Où M est le moment fléchissant en N·m, F est la force appliquée en N et L est la longueur de la poutre en mètres.

#### Calcul de la résistance d'un matériau à la flexion :

La résistance d'un matériau à la flexion est mesurée par le module de flexion (ou module d'élasticité en flexion) E, exprimé en pascals (Pa). Il se calcule selon la formule suivante :

$$
E = (F \times L^3) / (48 \times \delta)
$$

Où δ est la flèche maximale de la poutre sous l'effet de la force F en mètres.

La résistance d'un matériau à la flexion dépend également de sa section transversale, de sa géométrie, de sa qualité et de sa méthode de fabrication. Ces facteurs sont pris en compte lors de la conception de la structure.

### **Exemple :**

Le calcul de la flexion et de la résistance d'une poutre en acier de section rectangulaire de 3 mètres de long, de largeur 0,2 mètre et d'épaisseur 0,01 mètre, soumise à une force de 10 000 N à son extrémité. En supposant une flèche maximale de 0,01 mètre, le module de flexion du matériau est de 210 GPa (giga-pascals).

Le moment fléchissant M est calculé à partir de la formule  $M = F \times L = 10000 N \times 3 m =$  $30000 N \cdot m$ .

Le module de flexion E est calculé à partir de la formule  $E = (F \times L^3) / (48 \times \delta) =$  $(10\ 000\ N \times (3\ m)^3) / (48 \times 0.01\ m) = 56\ 250\ 000\ Pa.$ 

Ainsi, cette poutre en acier peut supporter la force de 10 000 N sans se rompre et avec une flèche maximale de 0.01 mètre.

# <span id="page-22-0"></span>**4. Les compresseurs :**

#### **Que sont les compresseurs :**

Les compresseurs sont des équipements utilisés pour augmenter la pression d'un fluide. Ils sont largement utilisés dans les systèmes énergétiques et fluidiques pour comprimer l'air, les gaz ou les liquides.

#### **Classement et types des compresseurs :**

Les compresseurs sont classés en fonction de :

- Leur principe de fonctionnement ;
- Leur débit volumique ;
- Leur pression de service ;
- Leur puissance électrique.

Il existe plusieurs types de compresseurs, notamment :

- Les compresseurs à piston ;
- Les compresseurs à palettes ;
- Les compresseurs à vis ;
- Les compresseurs centrifuges ;
- Les compresseurs axiaux.

#### **Choix d'un compresseur :**

Le choix d'un compresseur doit prendre en compte plusieurs paramètres comme :

• La pression et le débit requis ;

- La température d'entrée du fluide ;
- La qualité du fluide ;
- Le coût d'installation et de maintenance.

Il est également important de considérer les performances énergétiques du compresseur, qui peuvent être évaluées par le rendement isentropique et le rendement volumétrique.

### **Calcul des performances des compresseurs :**

Les formules mathématiques utilisées pour évaluer les performances des compresseurs sont basÈes sur les lois de la thermodynamique, comme la loi de Boyle-Mariotte, la loi de Charles et la loi de Laplace.

Les formules les plus courantes sont :

- Le coefficient de performance volumétrique :  $CPV = D$ ébit volumique réel / Débit volumique théorique ;
- Le rendement isentropique :  $\eta$ is =  $(h1 h2s) / (h1 h2)$ ;
- Le rendement volumétrique :  $\eta vol = (Débit volume$  réel / Débit volumique théorique) x 100%

 $O$ ù :

- CPV : Coefficient de Performance Volumétrique ;
- ηis : Rendement isentropique ;
- ηνol : Rendement volumétrique ;
- h1 : Enthalpie à l'entrée du compresseur ;
- h2 : Enthalpie à la sortie du compresseur ;
- h2s : Enthalpie de sortie isentropique (pression de sortie à la température d'entrée).

# <span id="page-24-0"></span>**Chapitre 4:** Systèmes Éolien (option C - SE)

# <span id="page-24-1"></span>1. Analyse fonctionnelle et technique de l'éolienne :

### Qu'est-ce qu'une éolienne ?

L'éolienne est une machine qui convertit l'énergie cinétique du vent en énergie électrique.

### Que permet l'analyse fonctionnelle ?

L'analyse fonctionnelle et technique de l'éolienne permet de comprendre le fonctionnement de cette machine complexe, de vérifier les performances annoncées par le constructeur et de proposer des solutions d'amélioration.

## Caractéristique principale de l'éolienne :

Une des caractéristiques principales de l'éolienne est la puissance qu'elle est capable de produire à partir de la puissance cinétique du vent.

Cette puissance maximale est donnée par la formule : Pmax =  $\frac{1}{2}$ .  $\rho$ . S. V3. 16/27, où  $\rho$  est la masse volumique de l'air (1,23 kg/m3), S est la surface du rotor en m2 et V est la vitesse du vent en  $m/s$ .

#### **Exemple:**

Une éolienne ayant une surface de rotor de 100 m2 qui fonctionne à une vitesse de vent de  $10 \text{ m/s}$ . La puissance maximale théorique de cette éolienne est donc de :

*Pmax* =  $0.5 * 1.23 * 100 * (10^{3})^{3} * 16/27 = 4,174,080 W$ 

Une fois la puissance maximale théorique déterminée, il est nécessaire de vérifier les rendements des différents éléments de la chaîne d'énergie.

#### **Diagramme de blocs:**

En utilisant le diagramme de définition de blocs (bdd) DTI, on peut calculer le rendement du multiplicateur n\_Mu en utilisant la formule : n\_Mu = Pout/Pin, où Pout est la puissance à la sortie du multiplicateur et Pin est la puissance à l'entrée du multiplicateur.

# **Exemple de diagramme de définition de blocs :**

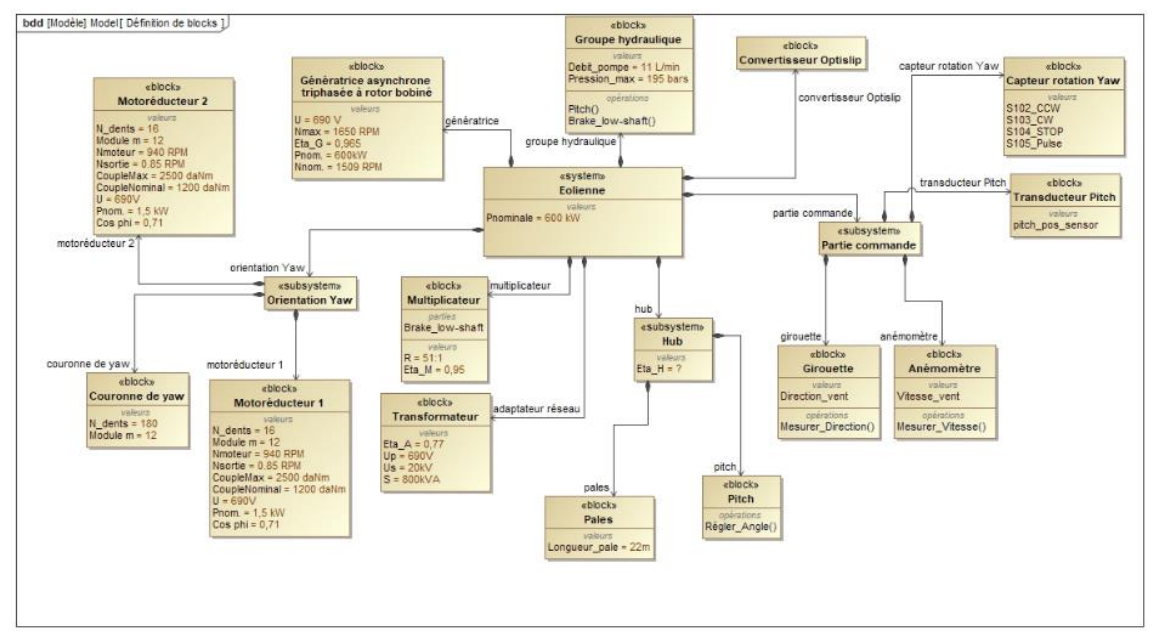

Exemple de diagramme de définition de blocs

#### **Exemple:**

Une éolienne dont la puissance cinétique du vent est de 3 MW et dont le multiplicateur a un rendement de 95 %. La puissance électrique théorique distribuée au réseau est alors :

$$
PElec\_D = Pcin * \eta \_Mu * \eta \_G * \eta \_Tr * \eta \_A * \eta \_Gen
$$

Où n\_G, n\_Tr et n\_A représentent respectivement les rendements du générateur, du transformateur et de l'onduleur. Admettons que ces rendements soient respectivement de 97 %, 98 % et 98 %. Le rendement total de la chaîne d'énergie est donc :

$$
\eta = \eta_{-}Mu * \eta_{-}G * \eta_{-}Tr * \eta_{-}A * \eta_{-}Gen = 0.95 * 0.97 * 0.98 * 0.98 * 0.95 = 0.82
$$

La puissance électrique distribuée au réseau est alors de :

$$
PElec\_D = 3 MW * 0.82 = 2.46 MW
$$

Pour vérifier ces résultats, il est possible de relever la puissance pour une vitesse de vent donnée sur la courbe de puissance de l'éolienne. En utilisant la formule Pcin = ½ .  $\rho$ . S. V3, on peut déterminer la puissance à l'entrée du multiplicateur pour une vitesse de vent donnée.

#### **Exemple:**

Pour une éolienne de 100 m2 de surface de rotor et une vitesse de vent de 10 m/s, la puissance à l'entrée du multiplicateur est de :

*Pcin* = 
$$
0.5 * 1.23 * 100 * (10^{3})^3 = 6,150,000 W
$$

#### Puissance électrique distribuée au réseau :

En utilisant les rendements de la chaîne d'énergie déterminés précédemment, on peut déterminer la puissance électrique distribuée au réseau :

```
PElec_D = Pcin * \eta = 6,150,000 * 0.82 = 5,043,000 W
```
Il faut noter que les valeurs théoriques et mesurées peuvent varier en fonction des conditions réelles de fonctionnement de l'éolienne.

## **Plage de fonctionnement :**

Une autre caractéristique importante de l'éolienne est sa plage de fonctionnement en fonction de la vitesse du vent.

Cette plage est déterminée en fonction des performances attendues de l'éolienne, comme la puissance nominale utile, le vent de démarrage et le vent d'arrêt.

# **Exemple :**

Pour une éolienne ayant une puissance nominale utile de 3 MW, un vent de démarrage de  $4 \text{ m/s}$  et un vent d'arrêt de 25 m/s, la plage de fonctionnement se situe entre ces deux vitesses.

En dessous de 4 m/s, l'éolienne ne produit pas suffisamment d'énergie pour être rentable,  $t$ andis qu'au-dessus de 25 m/s, l'éolienne doit être mise en sécurité pour éviter des dommages.

# <span id="page-26-0"></span>**2. Analyse technique d'un motorÈducteur :**

#### **Que permet l'analyse technique ?**

L'analyse technique du motoréducteur est essentielle pour comprendre le fonctionnement de l'éolienne. Le motoréducteur est responsable de la transmission de la puissance mécanique du rotor de l'éolienne au générateur électrique.

Cette transmission est effectuée à travers plusieurs étages de réduction, qui permettent d'augmenter le couple et de diminuer la vitesse de rotation.

# **Exemple de motoréducteur :**

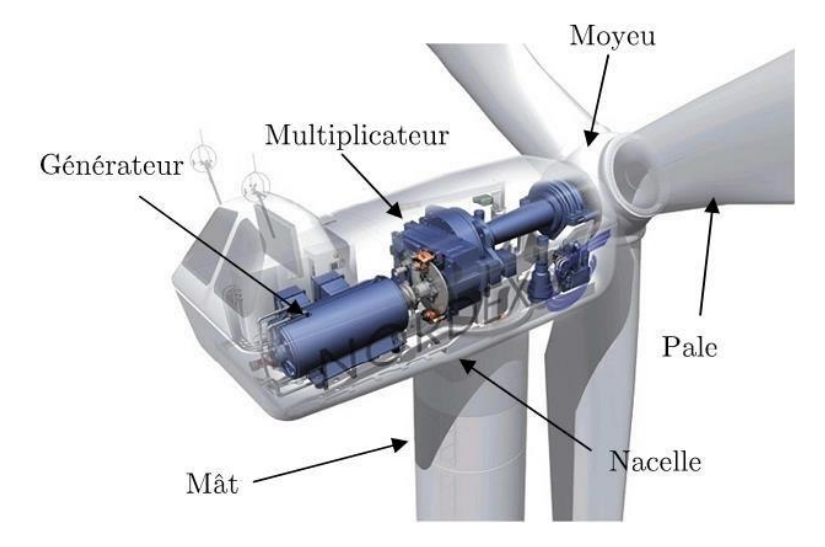

#### Image de présentation d'un motoréducteur

#### Choix du motoréducteur :

Le choix du motoréducteur dépend de plusieurs facteurs, comme :

- La vitesse de rotation du rotor ;
- · La puissance à transmettre ;
- · Le couple résistant dû aux frottements.

#### Calcul du couple utile en sortie :

La formule de base pour calculer le couple utile en sortie du motoréducteur est :

$$
Cs. Red = Cg / (n. Red * \eta. G * \eta. Red)
$$

Où Cs.Red est le couple utile en sortie du motoréducteur, Cg est le couple généré par le rotor, n.Red est le rapport de réduction total du motoréducteur, n.G est le rendement du générateur et n.Red est le rendement global du motoréducteur.

#### **Exemple:**

Une éolienne dont le rotor génère un couple de 200 kNm à une vitesse de rotation de 12 tr/min. Le motoréducteur a un rapport de réduction total de 50:1 et un rendement global de 95 %. Le générateur a un rendement de 97 %.

Le couple utile en sortie du motoréducteur est alors :

$$
Cs. Red = 200000 / (50 * 0.97 * 0.95) = 4,531 Nm
$$

Enfin, le choix du relais thermique pour protéger le moteur doit également être effectué avec soin.

Le relais thermique doit être dimensionné en fonction de la puissance du moteur et de sa courbe de surcharge thermique.

#### **Calcul du courant nominal:**

La formule de base pour calculer le courant nominal du moteur est :

$$
Inom = Pnom / (1.73 * Unom * cos(\varphi) * \eta.m)
$$

Où Inom est le courant nominal du moteur, Pnom est la puissance nominale du moteur, Unom est la tension nominale du moteur,  $cos(\varphi)$  est le facteur de puissance du moteur et n.m est le rendement du moteur.

#### **Exemple:**

Un moteur de 75 kW, alimenté en triphasé à une tension de 400 V, avec un facteur de puissance de 0,85 et un rendement de 0,92. Le courant nominal du moteur est alors :

$$
Inom = 75000 / (1.73 * 400 * 0.85 * 0.92) = 131 A
$$

En utilisant la courbe de surcharge thermique du moteur, il est possible de choisir un relais thermique adapté à la protection du moteur. Le relais thermique doit être réglé pour déclencher lorsque le courant nominal est dépassé pendant une certaine durée.

# <span id="page-28-0"></span>**3. Intégration de nouveaux équipements pour améliorer le contrôle de rotation :**

#### **L'intégration de nouveaux équipements :**

L'intégration de nouveaux équipements dans le système d'éolienne peut être nécessaire pour améliorer le contrôle de rotation, ce qui peut permettre d'optimiser la production d'énergie électrique.

L'analyse technique de cette intégration doit prendre en compte les caractéristiques du système existant, les contraintes techniques et réglementaires, ainsi que les performances attendues.

#### **Le codeur :**

Un équipement souvent utilisé pour le contrôle de rotation est le codeur. Il permet de mesurer la position angulaire de la nacelle et de fournir cette information au système de contrôle.

Le choix du codeur dépend des caractéristiques du moteur, du multiplicateur et de la nacelle, ainsi que des performances attendues.

#### **Exemple :**

Pour valider la compatibilité du codeur avec le moteur et le multiplicateur, il est nécessaire de calculer le couple résistant dû au frottement de la nacelle.

Ce couple doit être comparé au couple nécessaire pour orienter la nacelle, afin de vérifier si le nouveau motoréducteur est capable de fournir la puissance nécessaire pour contrôler la rotation de la nacelle.

#### **Le capteur de vent :**

Un autre équipement souvent utilisé pour le contrôle de rotation est le capteur de vent. Ce capteur mesure la vitesse et la direction du vent et fournit cette information au système de contrôle.

L'intégration du capteur de vent dans le système nécessite également des modifications du schéma électrique et de la programmation du système de contrôle.

#### **Exemple :**

Pour valider la compatibilité du capteur de vent avec l'éolienne, il est nécessaire de calculer la puissance maximale que peut produire l'éolienne en fonction de la vitesse et de la direction du vent.

Cette puissance doit être comparée à la puissance maximale que peut fournir le système de contrôle, afin de vérifier si le système est capable de contrôler la production d'énergie électrique en fonction des variations du vent.